## 01 「初の PC-98」

初めて PC-98 に触れたのは確か中学校の技術という科目の授業だったと記憶して いる。技術の授業は工作だったりパソコンの実習などをしていた。

当初は未だ Windows は普及しておらず、学校のパソコンに搭載されていた OS は MS-DOS のバージョン 3 だった。

パソコンを立ち上げるとランチャーが起動して、マウスで項目を選択するとアプ リケーションが起動するようになっていたので、コマンドを打たなくてもアプリケ ーションを起動できた。ランチャーの名前は忘れたが、時計やカレンダーが表示さ れていた。アプリケーションは一太郎、花子、Lotus1-2-3 などが入っていた。

最初の授業は、キーボードで文字が打てるようになろうという内容だった。この 頃は家にパソコンがある方が珍しい時代だったので、生徒のほとんどがパソコンの キーボードなんか打ったことがない。まずはキーボードに慣れるところから始まる。

先生から一太郎を立ち上げるよう指示された。一太郎が起動するときに表示され るロゴがかっこよくて、クラスじゅうから「カッコイイ」とか「一太郎!」などと 悲鳴がわいた。一太郎…どういう意味だとかなり疑問に感じたのは覚えている。

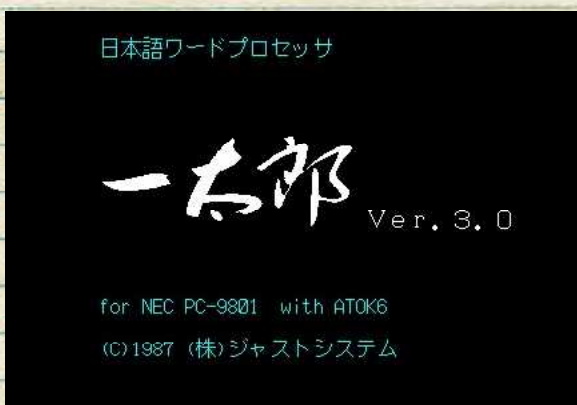

一太郎が起動したら、「あいうえお」と打てとのこと。ローマ字なので最初は「A」 次に「I」と打つのだが、無秩序に並んでいるアルファベットを探すのが大変だった。 自分は周りの生徒に比べ、入力がかなり遅かった。「あいうえお」が終わると次は 「かきくけこ」とひたすら五十音の文字を打ち続けた。周りの生徒より、遥かに遅 れていた。

最後に一太郎を終了させるよう、先生からまた指示された。ESC キーを押して終 了を選択、次に強制終了を選択しろとのことだったが、この「強制終了」というの も疑問だった。

授業が終わり実習室から教室に戻る最中、あまり仲良くもない友人から「パソコ ンもろくに使えないやつは、これからの時代は生きていけないな~」などとバカに された。このとき将来はパソコンに関係ない仕事をしようと思った。しかし、現在 自分は SE の仕事に就いている。このときはまさか SE になるとは思いもしなかった し、今後パソコンにハマるなんてことも予想していなかった。